# *C++ Software Tools for CANopen & EtherCAT Distributed Control*

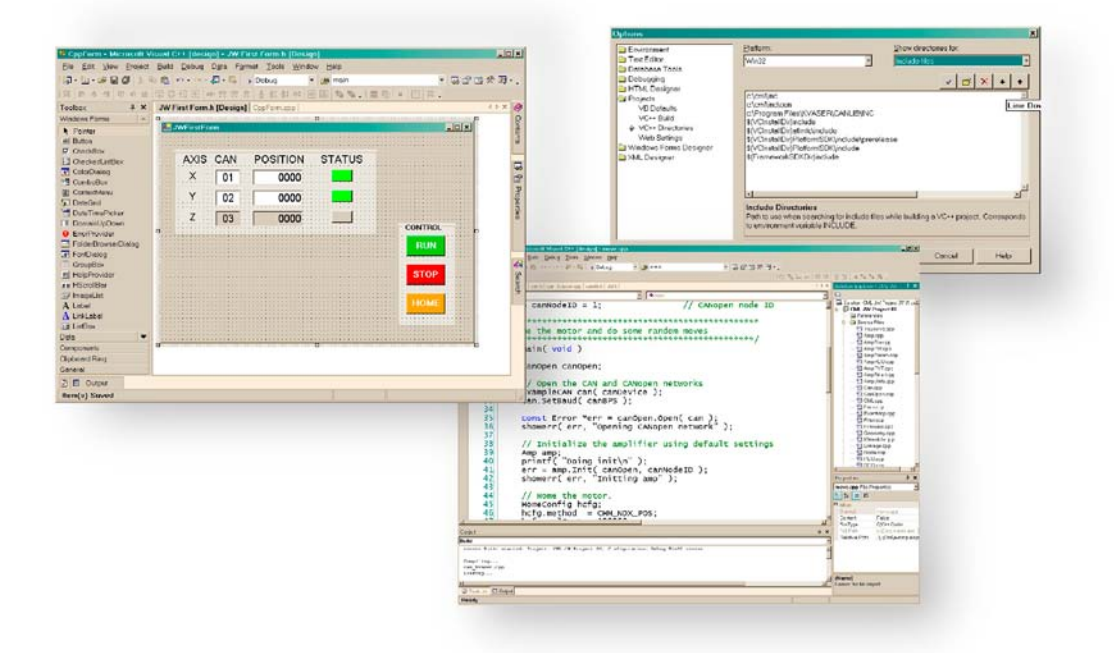

- **• Automatic Network Management**
- **• Point-to-Point and Coordinated Motion**
- CML is a collection of object-oriented  $C_{++}$ classes designed to simplify the integration of intelligent CANopen and EtherCAT servo and stepping motor drives into a PC based or embedded control architecture. The development of low-level code to control the network is eliminated. Communicationcard interfacing, PDO mapping, SDO data packing, synchronization and node-guarding are taken care of automatically by a few simple commands.
- The application programmer has direct access to DS-402 compliant motion functions (Enable, Homing, Get/ Set parameters, & single-axis moves). For a multi-axis control, a coordinated set can be created by the linkage class.
- **• C++ Source Code for PC's or Embedded Systems**
- **• Supports Servo & Stepper Drives**

Complex, multi-axis moves are possible when the application program generates a sequence of points that define position, velocity, and time (PVT). The drives buffer the PVT points, perform a cubic polynomial interpolation algorithm and synchronously update commanded position to generate the path through N-dimensional space.

CML is designed to enable the  $C_{++}$ programmer to create motion applications on a range of operating systems and processor boards. It can be used on a PC using the Microsoft Windows or Linux operating systems. CML can also run on an embedded processor with any realtime operating system.

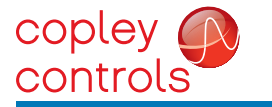

**CML Copley Motion Libraries** *CML*

### **Description**

#### **What is CML?**

CML is a collection of C++ classes that, when compiled in a C++ application, provide a programming interface to Copley Controls CANopen or EtherCAT-enabled digital servo and stepping motor drives.

#### **Why use CML?**

CML adds CANopen and EtherCAT functionality to C++ applications and eliminates the lowlevel coding to support communications over a CAN bus or EtherCAT network. In addition, CML eliminates the additional coding needed to support communication with devices operating under the CANopen protocol, the application layer that works over a CAN bus that is designed for motion control and other specialized types. CANopen devices have object-dictionaries that combine dedicated addresses for standard functions and other addresses for device-specific ones.

CML provides a high-level language interface to low-level functions that is efficient and robust. This greatly reduces development time and time-tomarket. At the same time, it enables programmers to focus on their application development and to treat the CANopen interface simply as a library of objects that are ready to use.

#### **How does it work?**

CML provides an object-oriented interface during program development. CML communicates with the CAN interface via the driver provided by the interface manufacturer. For EtherCAT, CML uses a standard Ethernet NIC (Network Interface Card). At run-time, CML provides control of Copley CANopen or EtherCAT drives by managing all of the low-level bus communications necessary to provide those services.

#### **GENERAL SPECIFICATIONS**

#### **PRODUCT TYPE**

#### C++ class source-code files

#### **OPERATING SYSTEMS SUPPORTED**

Microsoft Windows, Linux, or other POSIX compliant operating system

#### **CANopen COMPLIANCE**

CiA DSP-402, CANopen Device Profile for Drives & Motion Control CiA DS-401, CANopen Device Profile for Generic I/O Modules CiA 301, Application Layer and Communication Profile

- **HARDWARE REQUIREMENTS (MINIMUM)** Processor running POSIX compliant software or Windows One CAN interface device, or EtherCAT port (Ethernet NIC)
	- Copley Controls CANopen or EtherCAT servo or stepping motor drive: Xenus, Accelnet, Stepnet

#### **SOFTWARE REQUIREMENTS**

- Any C++ compiler for use with CML. Some examples are: Microsoft Visual C++, C++ .NET, gcc
- CME 2 Version 3.2 or higher ; Copley Controls' application for amplifier setup, tuning, and configuration

#### **CANopen HARDWARE SUPPORTED**

#### CAN bus interface products:

Copley Controls, Kvaser, Ixxat

I/O products: Wago

#### **CML SYSTEM CONFIGURATION**

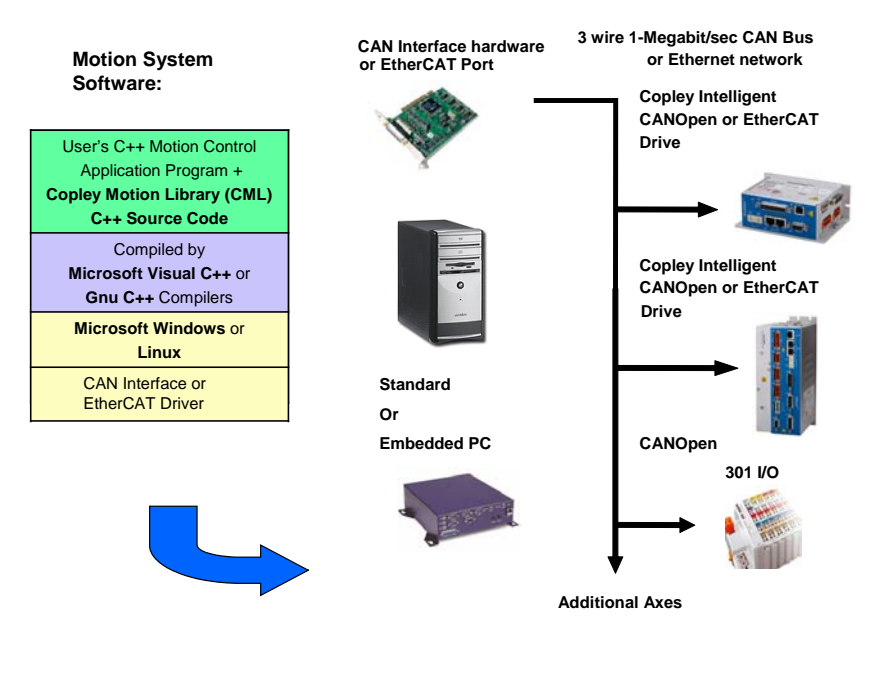

#### **Copley Controls CAN Interfaces**

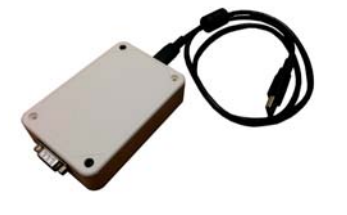

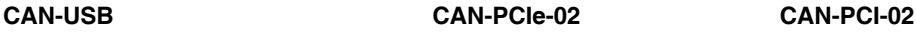

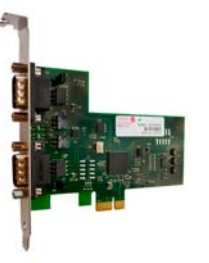

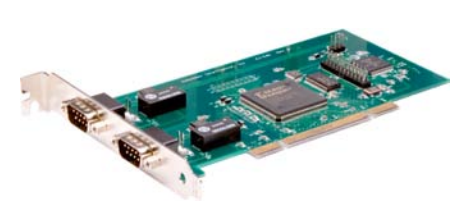

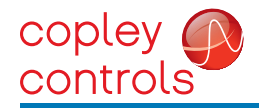

pley **Q CML Copley Motion Libraries • CML CANopen Object (handles all CANopen Motion DSP-402 standard CAN communications between the PC and the amplifiers)**

 $\mathcal{P}$  and portname and portname and portname and portfolio for  $\mathcal{P}$  and  $\mathcal{P}$  and  $\mathcal{P}$ 

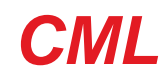

## **Commonly Used Classes and their Member Functions and Variables**

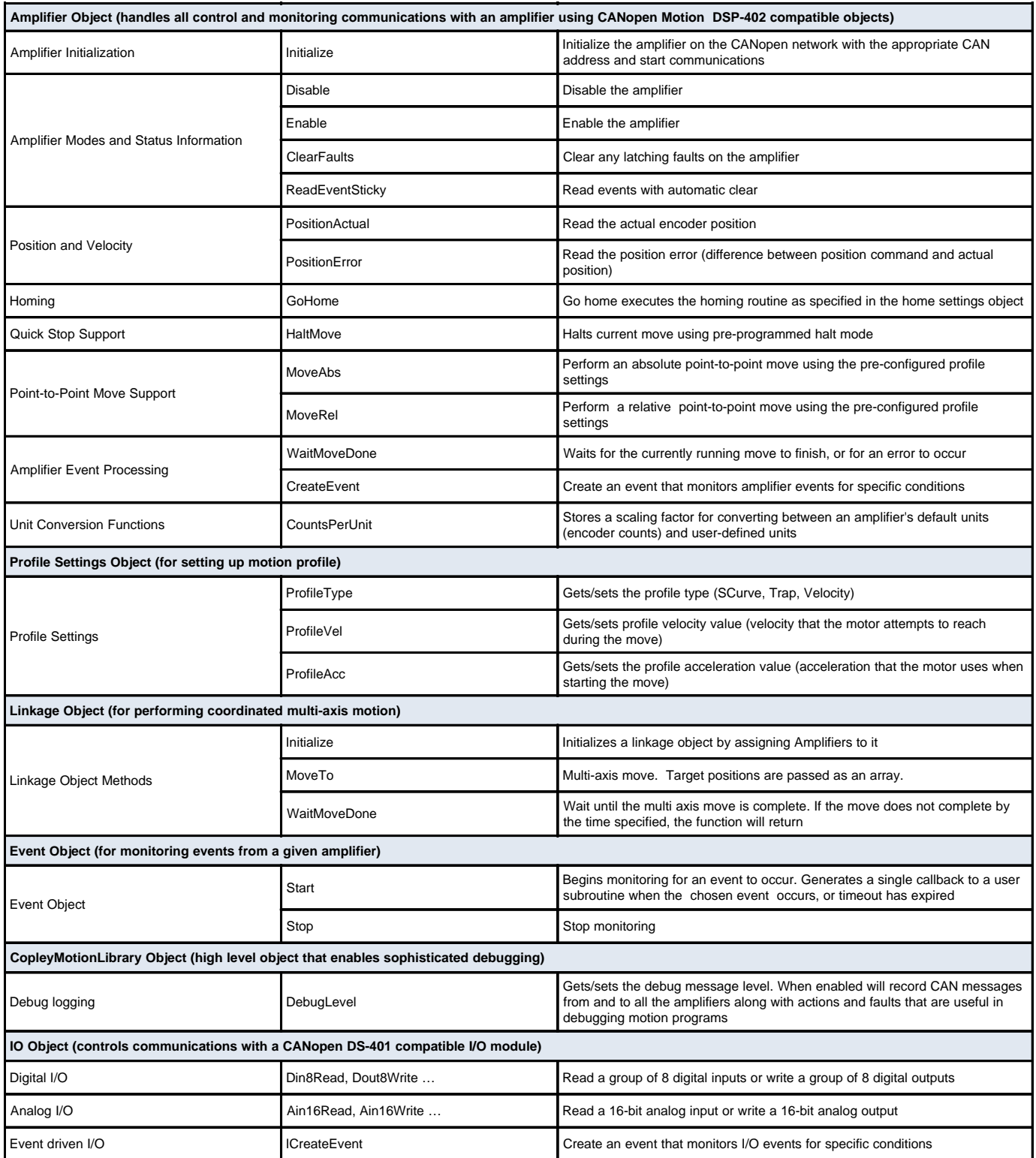

# **CML Copley Motion Libraries** *CML*

**CML Applications**

copley *Q*<br>controls

# **Laboratory Automation**

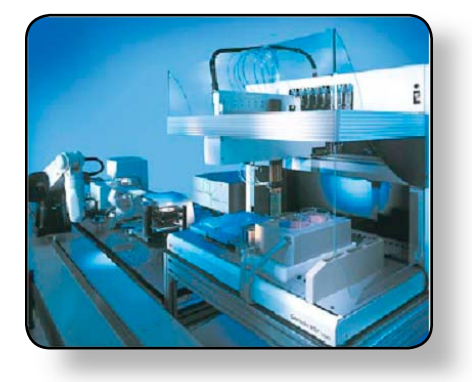

# **Metrology**

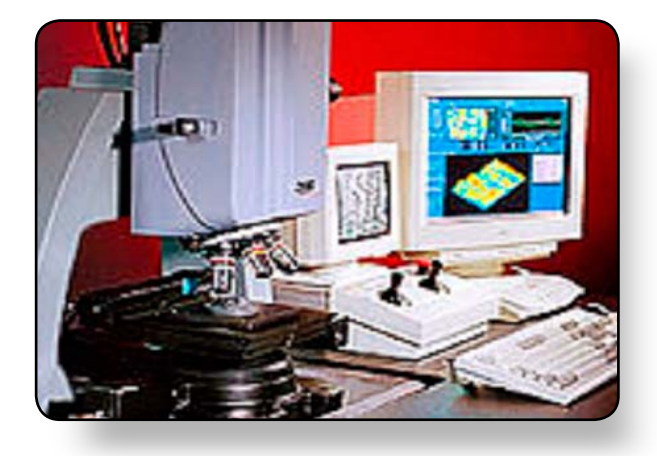

# **Conformal Coating**

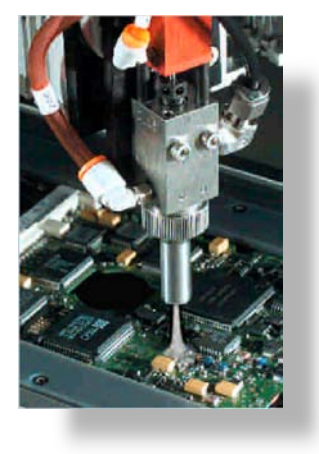

ActiveX, Microsoft, Visual Basic, Visual C++, and Windows are either registered trademarks<br>or trademarks of Microsoft Corporation in the United States and/or other countries. LabVIEW is a registered<br>trademark of National I the trademarks of their respective owners.

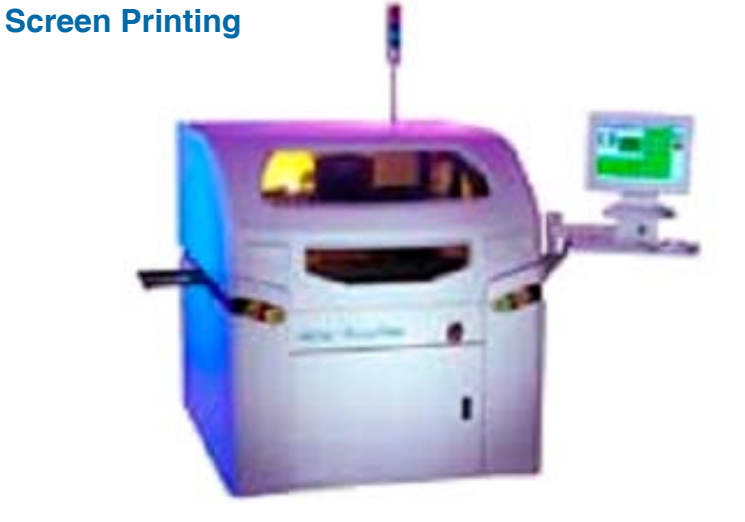

# **Textile Cutting**

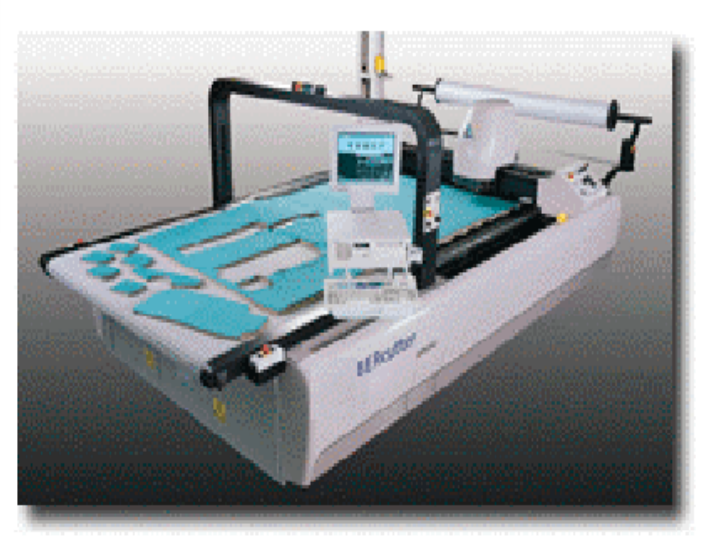

# **Pick & Place**

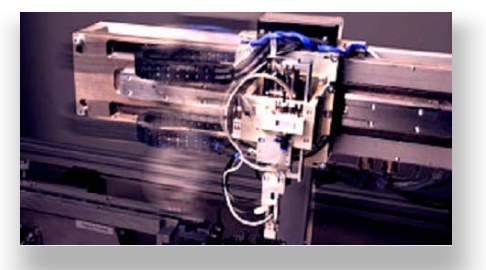

Rev 4.01-tu 09/08/2015

Copley Controls, 20 Dan Road, Canton, MA 02021, USA Tel: 781-828-8090 Fax: 781-828-6547<br>Web: http://www.copleycontrols.com Page 4 of 4 Web: http://www.copleycontrols.com